#### Y86-64

#### **last time**

wasted work in bitwise operators distributive property taking advantage of bitwise doing multiple OR/etc. at once "fan in" tree pattern

instruction set versus microarchitecture

big ISA descisions

# of instructions? # of registers? variable v fixed encoding? 2 or 3 operand? condition codes?

#### RISC v CISC philosophies

CISC: choose what's convenient for assembly writers RISC: expose hardware capabilities for compiler

#### typical RISC properties

fewer, simpler instructions separate memory load/store instructions

## **quiz Q1**

(((x & 0xFF0F) >> 2) & 0xFF0) (((abcd efgh ijkl mnop & 0xFF0F) >> 2) & 0xFF0) ((abcd efgh 0000 mnop >> 2) & 0xFF0) (00ab cdef gh00 00mn & 0xFF0) 0000 cdef gh00 0000  $((x \& 0xFF0) >> 2)$  &  $0xFF0F)$ (((abcd efgh ijkl mnop & 0xFF0) >> 2) & 0xFF0F) ((0000 efgh ijkl 0000 >> 2) & 0xFF0F) (0000 00ef ghij kl00 & 0xFF0F) 0000 00ef 0000 kl00 0000 **cd**ef **gh**00 0000 0000 00ef 0000 **kl**00

ab**cd** ef**gh** ij**kl** mnop → 0011 0011 0011 0000

## **quiz Q1 [alt]**

 $((x \& 0xFF0F) >> 2) & 0xFF0)$  $((????)$  abcd efgh ijkl mnop & 0xFF0F) >> 2) & 0xFF ((0000 abcd efgh 0000 mnop >> 2) & 0xFF0) (0000 00ab cdef gh00 00mn & 0xFF0) 0000 0000 cdef gh00 0000  $((x \& QXFF0) >> 2) & QXFF0F)$  $((??)$ ? abcd efgh ijkl mnop & 0xFF0) >> 2) & 0xFF0 ((0000 0000 efgh ijkl 0000 >> 2) & 0xFF0F) (0000 0000 00ef ghij kl00 & 0xFF0F) 0000 0000 00ef 0000 kl00 0000 0000 **cd**ef **gh**00 0000 0000 0000 00ef 0000 **kl**00 ab**cd** ef**gh** ij**kl** mnop → 0011 0011 0011 0000

## **quiz Q2+3**

}

```
unsigned long swapAndFlip(unsigned long x) {
    unsigned long low = \times & 0xFF: // least significant 8 bits of \timesunsigned long high = x \gg 56; // most significant 8 bits of x
    // low with least/most significant bit of byte flipped
    // XOR with mask with most+least sig bits set to flip them
    unsigned long low flip = low \land 0x81; // 1000 0001
    // relocate low to most significant byte
    unsigned long low flip as high = low flip \lt 56;
    // everything but least/most significant byte
    // mask has every bit set but those in LSByte/MSByte
    unsigned long other bits of x = x & 0x00FFFFFFFFFFFF00;
    return (
        low flip as high |high |
        other_bits_of_x
    );
```
## **quiz Q4**

instruction that finds the length of a string given a starting memory location

arbitrary number of memory accesses (typically memory accesses are separate instructions on RISC) requires something like loop

 $\checkmark$  instruction that finds the index of the first zero byte in an 8-byte value stored in a register

funny arithmetic on a single register; can be implemented with no loop (8 checks)

## **quiz Q5**

adding a special "increment register by 1" instruction which needs fewer bytes of machine code than an equivalent "add constant to register" instruction

means we'll have more instruction since this must be in addition to normal adds not likely to be more efficient to run in hardware than normal add

program size usually not major concern of RISC

 $\checkmark$  providing a "add constant to register" instruction whose machine code is always the same length, no matter how large the constant is

simplifies hardware by keeping instruction size constant

### **Y86-64 instruction set**

based on x86

omits most of the  $1000+$  instructions

leaves addq jmp pushq subq jCC popq andq cmovCC movq (renamed) xorq call hlt (renamed) nop ret

much, much simpler encoding

### **Y86-64 instruction set**

based on x86

omits most of the  $1000+$  instructions

leaves addq jmp pushq subq jCC popq andq cmovCC movq (renamed) xorq call hlt (renamed) nop ret

much, much simpler encoding

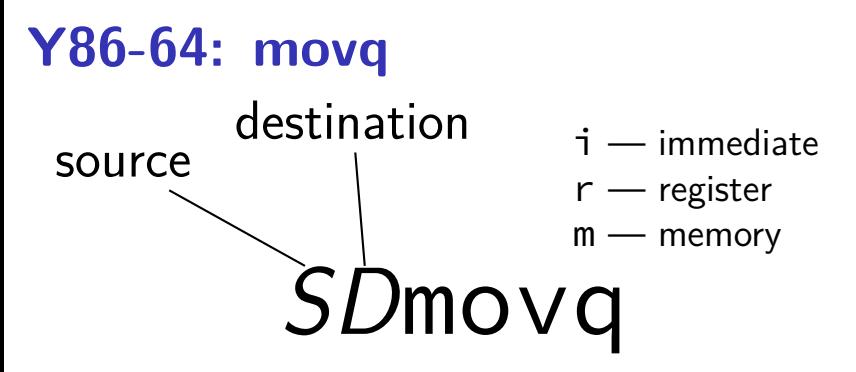

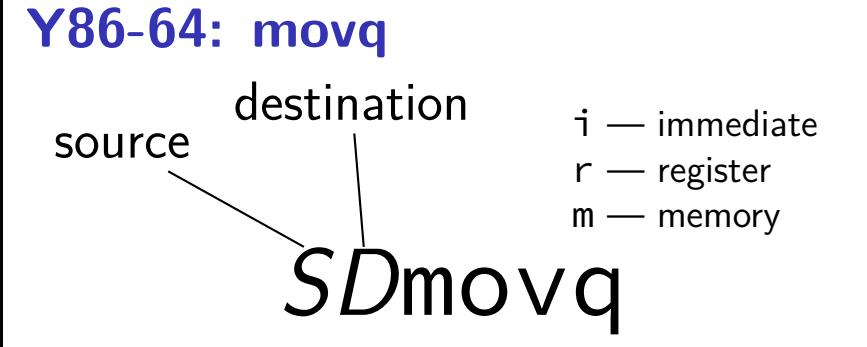

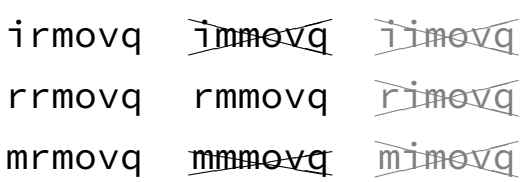

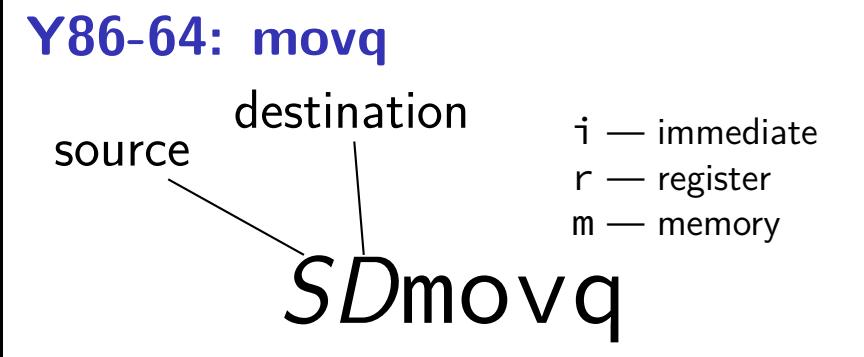

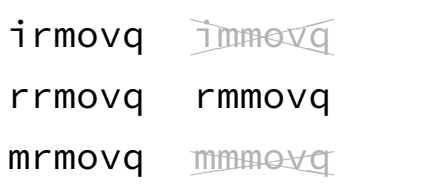

### **Y86-64 instruction set**

based on x86

omits most of the  $1000+$  instructions

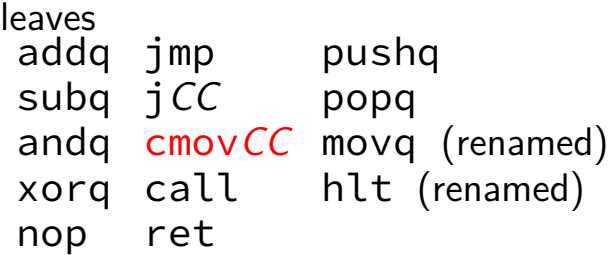

much, much simpler encoding

#### **cmovCC**

#### conditional move

exist on x86-64 (but you probably didn't see them)

Y86-64: register-to-register only

instead of:

```
jle skip_move
    rrmovq %rax, %rbx
skip move:
    // ...
```
can do:

```
cmovg %rax, %rbx
```
#### **halt**

(x86-64 instruction called hlt)

Y86-64 instruction halt

stops the processor

otherwise — something's in memory "after" program!

real processors: reserved for OS

### **Y86-64: specifying addresses**

Valid: rmmovq %r11, 10(%r12)

#### **Y86-64: specifying addresses**

Valid: rmmovq %r11, 10(%r12)

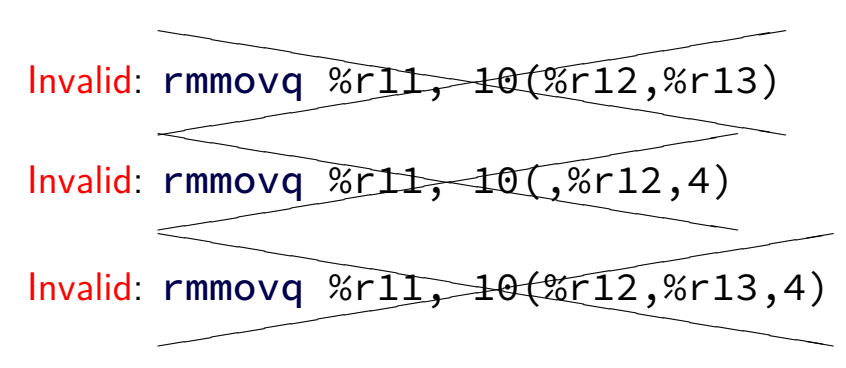

#### **Y86-64: accessing memory: exercise**

 $r12 \leftarrow$  memory[10 + r11] + r12

Invalid: addq 10(%r11), %r12  $\overline{\phantom{a}}$  $\overline{\phantom{a}}$  $\overline{\phantom{a}}$ 

How to simulate assuming overwriting  $\%r11$  is okay?

```
A. rmmovq %r11, 10(%r11)
addq %r11, %r12
B. addq %r12, %r11
mrmovq 10(%r11), %r11
C. mrmovq 10(%r11), %r11
addq %r11, %r12
rmmovq %r12, 10(%r11)
D. mrmovq 10(%r11), %r11
addq %r11, %r12
```
## **Y86-64: accessing memory (1)**

 $r12 \leftarrow$  memory[10 + r11] + r12

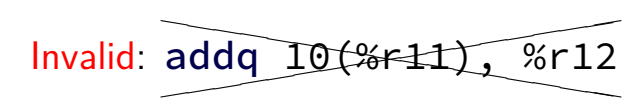

## **Y86-64: accessing memory (1)**

 $r12 \leftarrow$  memory[10 + r11] + r12

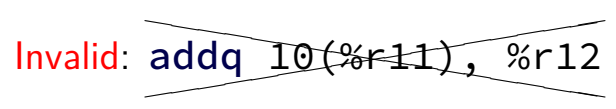

Instead:

mrmovq 10(%r11), %r11 /\* overwrites %r11 \*/

addq %r11, %r12

## **Y86-64 constants (1)**

- irmovq \$100, %r11
- only instruction with non-address constant operand

## **Y86-64 constants (2)**

 $r12 \leftarrow r12 + 1$ 

Invalid: ad  $\overline{\phantom{a}}$ ✭ ❤  $addq$ \$1, %r12

## **Y86-64 constants (2)**

- $r12 \leftarrow r12 + 1$
- Invalid: ad  $\overline{\phantom{a}}$ ✭ ❤  $addq$ \$1, %r12

Instead, need an extra register:

irmovq \$1, %r11 addq %r11, %r12

### **Y86-64: operand uniqueness**

only one kind of value for each operand

instruction name tells you the kind

(why movq was 'split' into four names)

# **push/pop**

- pushq %rbx %rsp  $\leftarrow$  %rsp  $-8$  $memory[%rsp] \leftarrow %rbx$
- popq %rbx  $%$ rbx  $\leftarrow$  memory $%$ rsp %rsp  $\leftarrow$  %rsp + 8

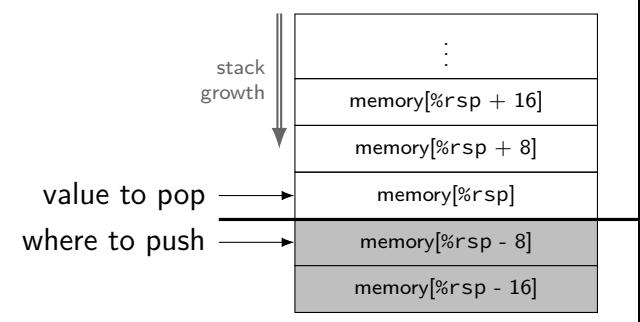

## **call/ret**

#### **call** LABEL

push PC (next instruction address) on stack jmp to LABEL address

#### **ret**

pop address from stack jmp to that address

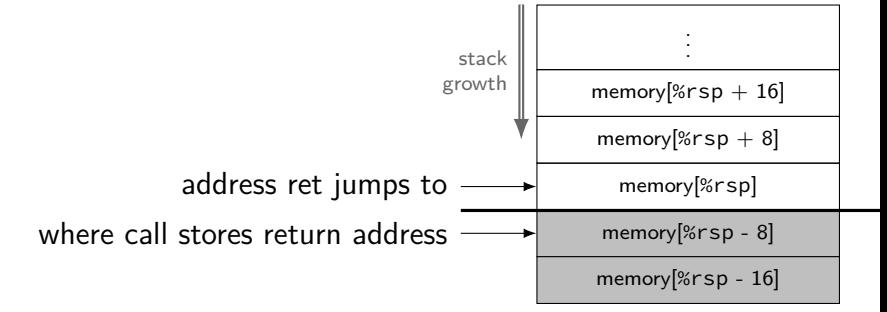

#### **Y86-64 state**

#### %r $XX - 15$  registers  $%f15$  missing smaller parts of registers missing

ZF (zero), SF (sign), OF (overflow) book has OF, we'll not use it no cmp, use sub, etc. instead CF (carry) missing

- Stat processor status halted?
- PC program counter (AKA instruction pointer)

main memory

### **Y86-64 state**

#### %r $XX - 15$  registers  $%f15$  missing smaller parts of registers missing

```
ZF (zero), SF (sign), OF (overflow)
     book has OF, we'll not use it
     no cmp, use sub, etc. instead
    CF (carry) missing
```
- Stat processor status halted?
- PC program counter (AKA instruction pointer)

main memory

### **Y86-64 state**

#### %r $XX - 15$  registers  $%f15$  missing smaller parts of registers missing

```
ZF (zero), SF (sign), OF (overflow)
     book has OF, we'll not use it
     no cmp, use sub, etc. instead
    CF (carry) missing
```
- Stat processor status halted?
- PC program counter (AKA instruction pointer)

main memory

## **typical RISC ISA properties**

fewer, simpler instructions

seperate instructions to access memory

fixed-length instructions

more registers

no "loops" within single instructions

no instructions with two memory operands

few addressing modes

### **Y86-64 instruction formats**

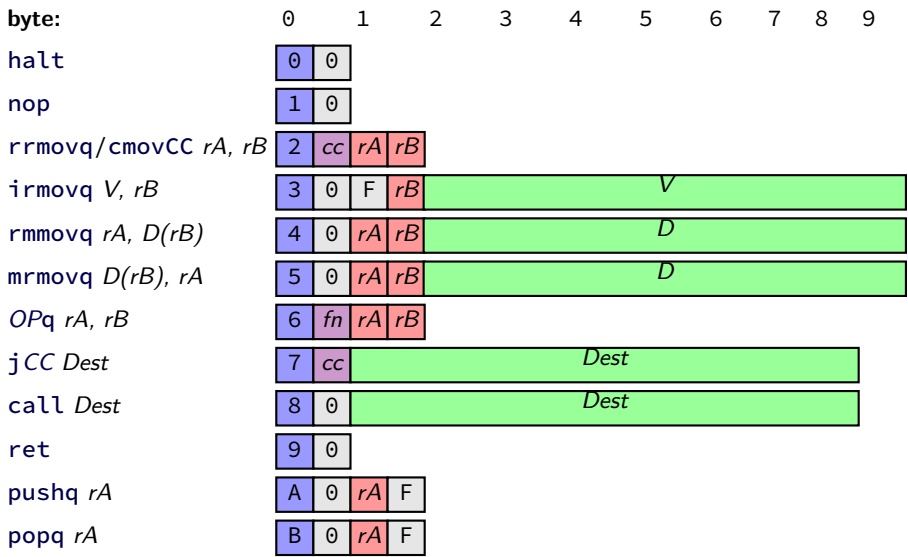

## Secondary opcodes: cmovcc/jcc

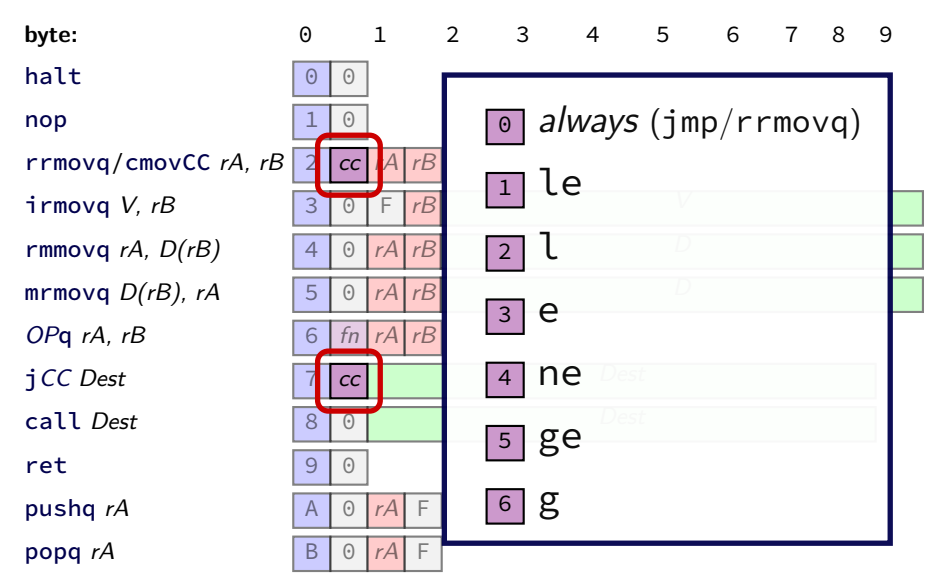

## **Secondary opcodes:** OPq

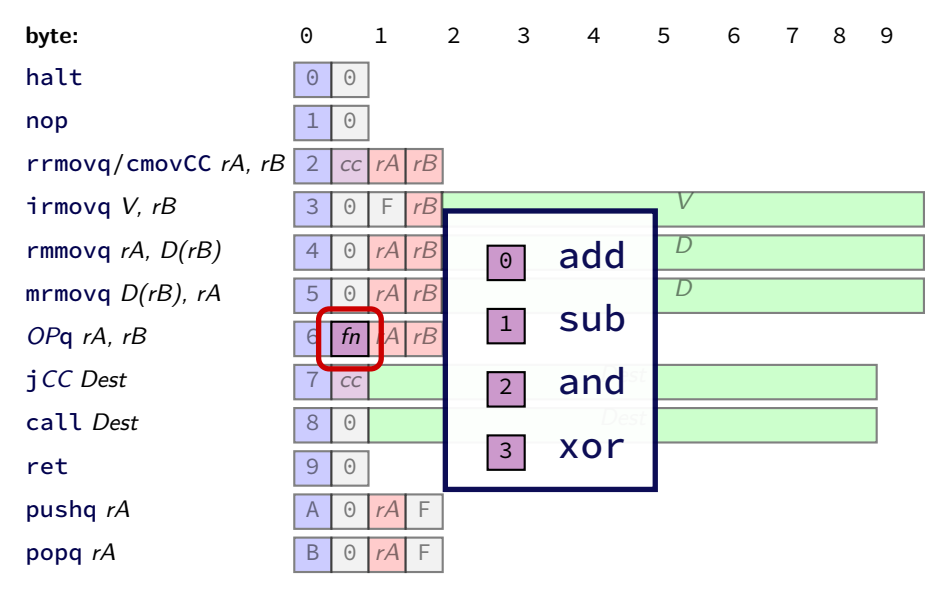

## **Registers:** rA, rB

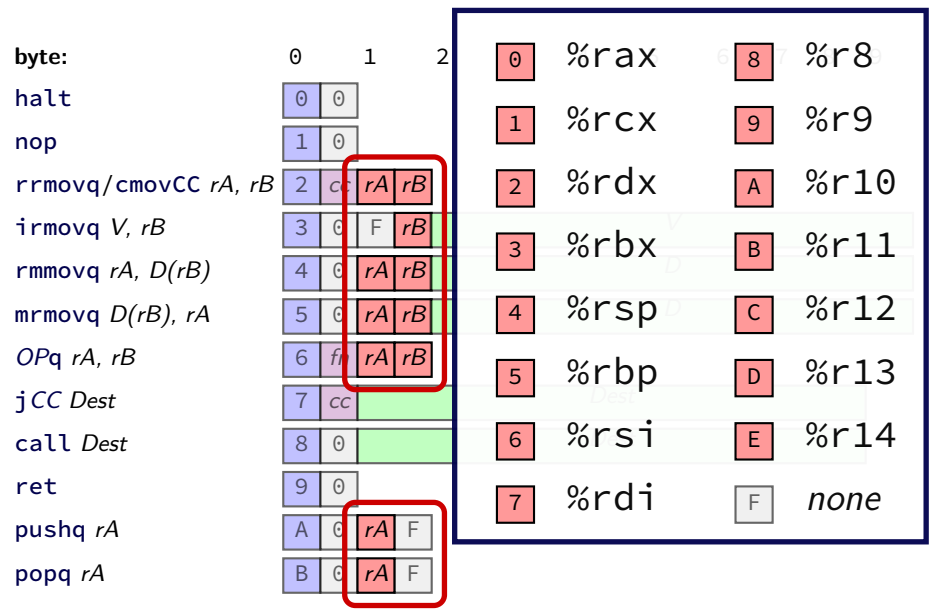

### **Immediates:** V, D, Dest

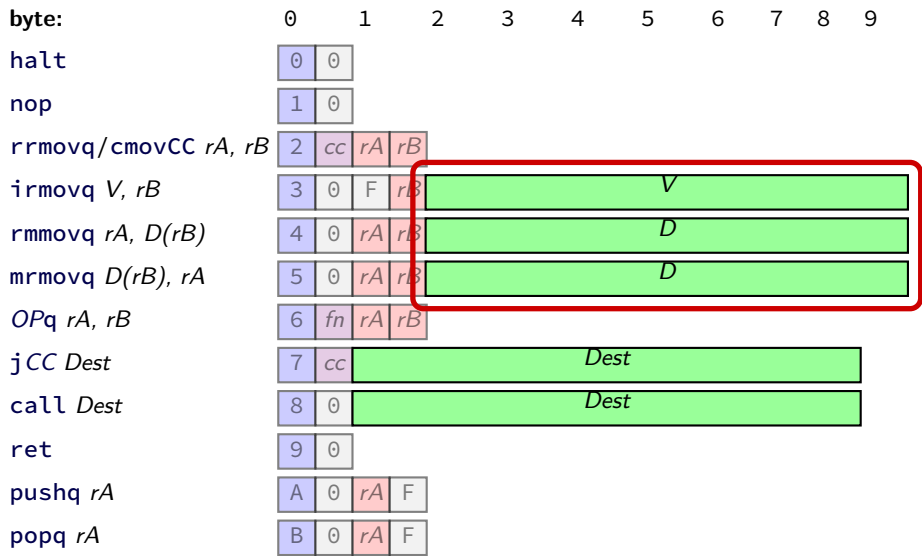

### **Immediates:** V, D, Dest

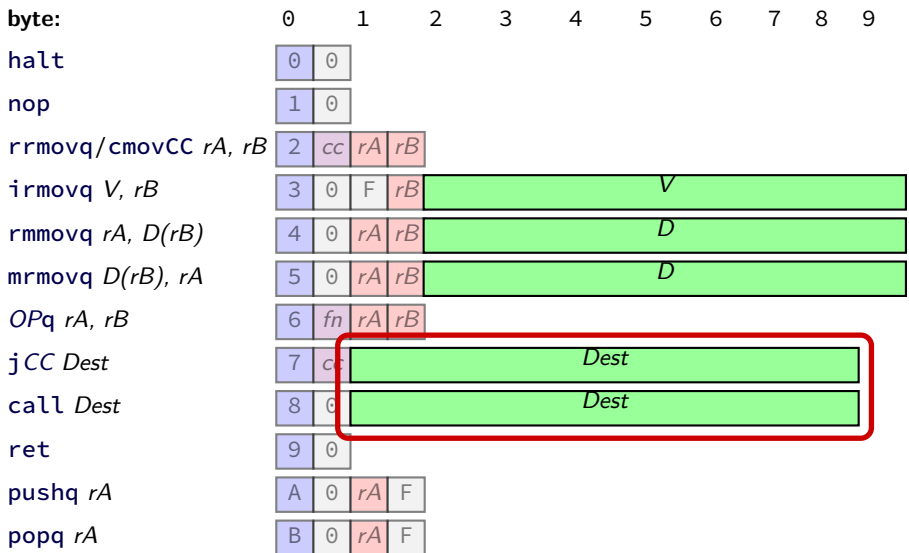

### **using YAS**

download HCLRS (we'll use it later)

extract the archive

run make

#### **example.ys**

example.ys: irmovq \$100, %rax irmovq \$1, %rcx irmovq \$10, %rdx loop: subq %rdx, %rax subq %rcx, %rdx jg loop halt

#### **example.yo**

run tools/yas example.ys

example.yo:

- 0x000: 30f06400000000000000 | irmovq \$100, %rax 0x00a: 30f10100000000000000 | irmovq \$1, %rcx 0x014: 30f20a00000000000000 | irmovq \$10, %rdx 0x01e: | loop: 0x01e: 6120 subq %rdx, %rax
- 0x022: 761e00000000000000 | jg loop
- 0x02b: 00 | halt

```
0x020: 6112 | subq %rcx, %rdx
```
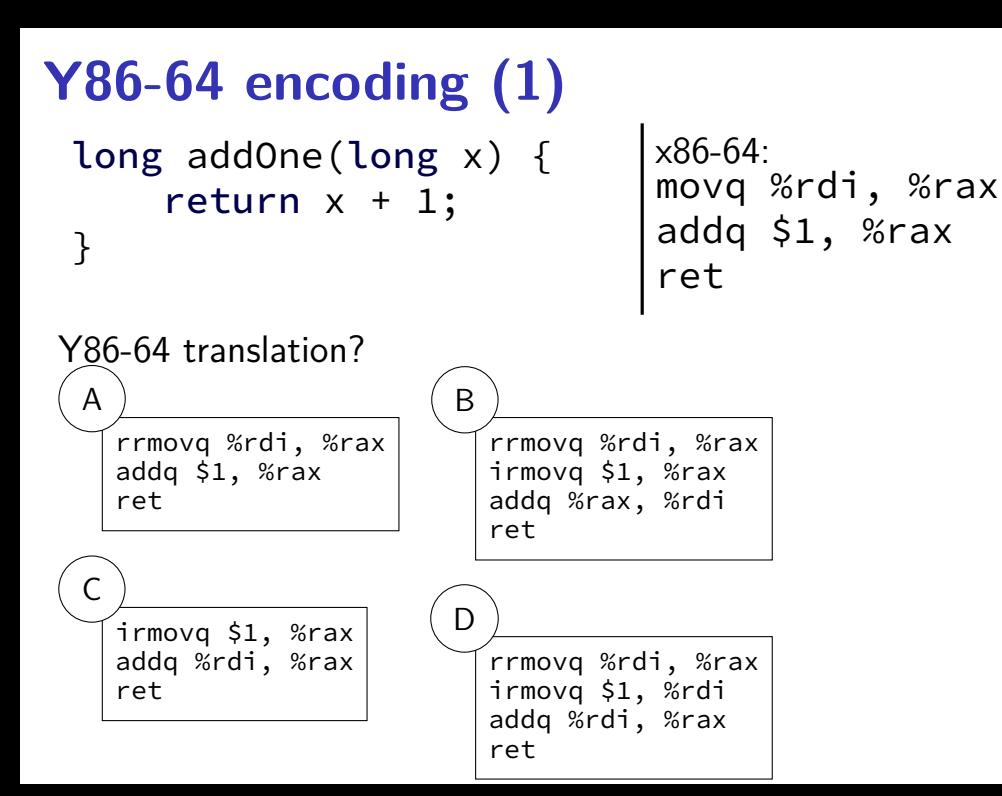

#### addOne:

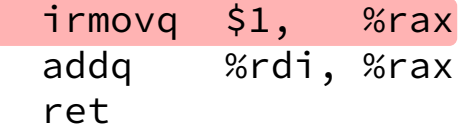

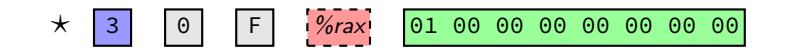

#### addOne:

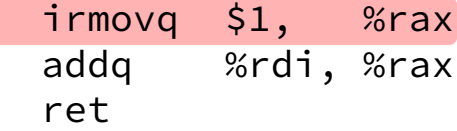

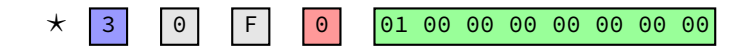

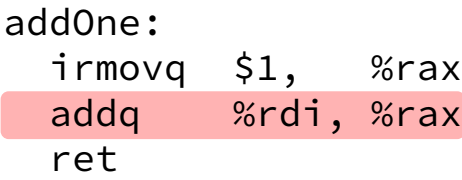

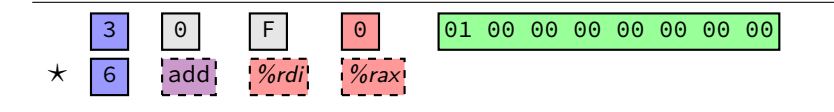

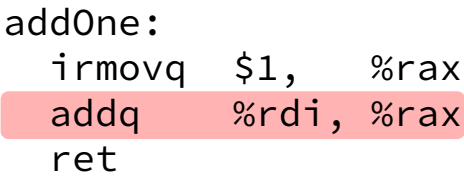

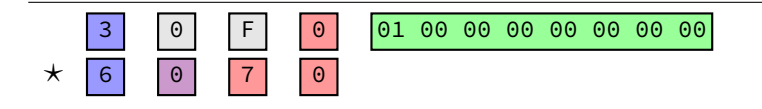

addOne: irmovq \$1, %rax addq %rdi, %rax ret

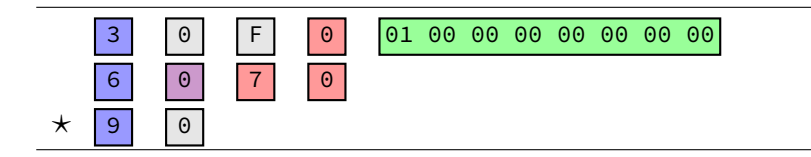

addOne: irmovq \$1, %rax addq %rdi, %rax ret

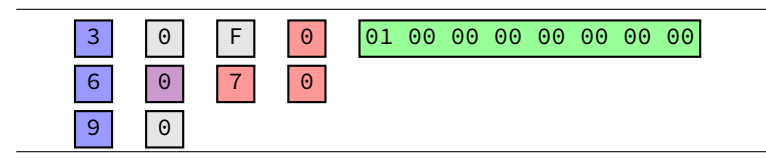

30 F0 01 00 00 00 00 00 00 00 60 70 90

#### doubleTillNegative:

/\* suppose at address 0x123 \*/ addq %rax, %rax jge doubleTillNegative

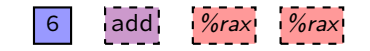

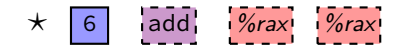

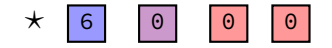

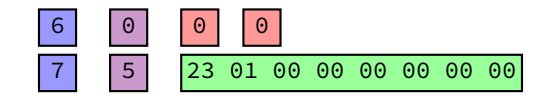

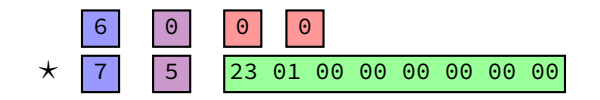

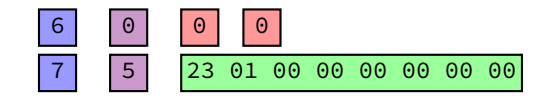

20 10 60 20 61 37 72 84 00 00 00 00 00 00 00 20 12 20 01 70 68 00 00 00 00 00 00 00

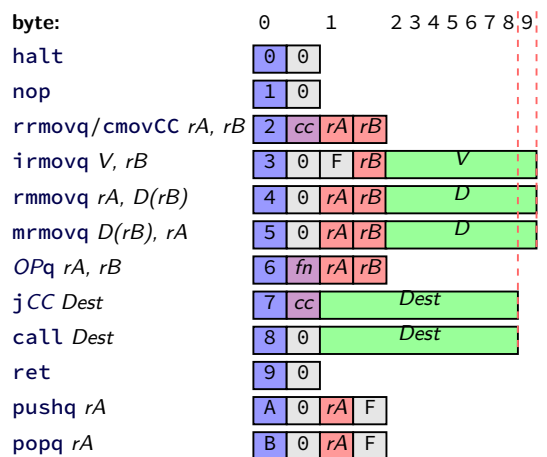

20 10 60 20 61 37 72 84 00 00 00 00 00 00 00 20 12 20 01 70 68 00 00 00 00 00 00 00

exercise: types of first three instructions?

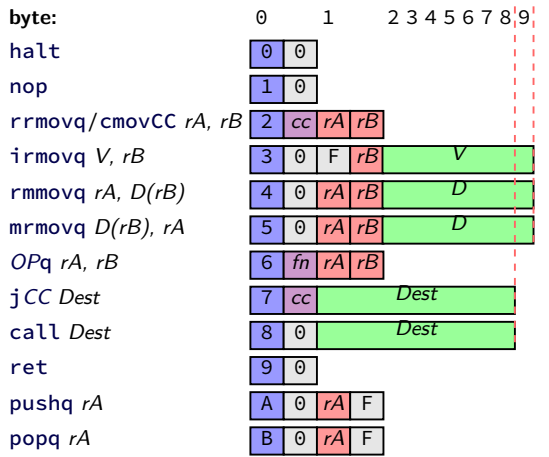

20 10 60 20 61 37 72 84 00 00 00 00 00 00 00 20 12 20 01 70 68 00 00 00 00 00 00 00

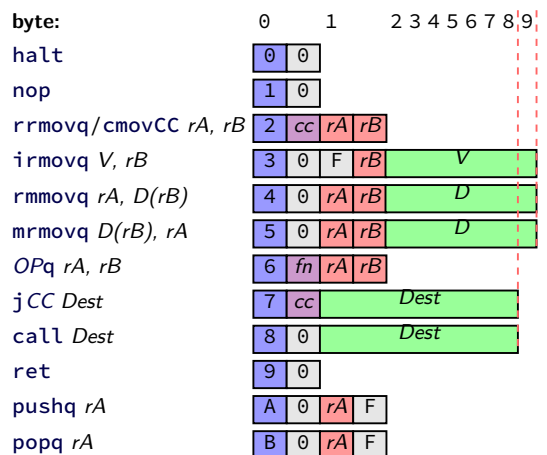

**20 10** 60 20 61 37 72 84 00 00 00 00 00 00 00 20 12 20 01 70 68 00 00 00 00 00 00 00

rrmovq %rcx, %rax<br> $\blacktriangleright$  0 as cc: always

- $\blacktriangleright$  1 as reg: %rcx
- $\blacktriangleright$  0 as reg: %rax

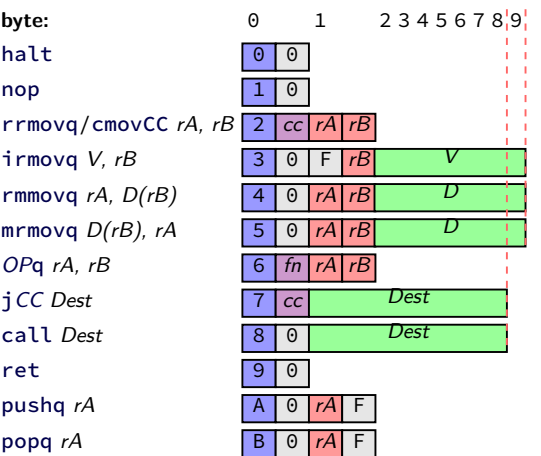

20 10 **60 20 61 37** 72 84 00 00 00 00 00 00 00 20 12 20 01 70 68 00 00 00 00 00 00 00

rrmovq %rcx, %rax addq %rdx, %rax subq %rbx, %rdi<br>  $\blacktriangleright$  0 as fn: add

 $\blacktriangleright$  1 as fn: sub

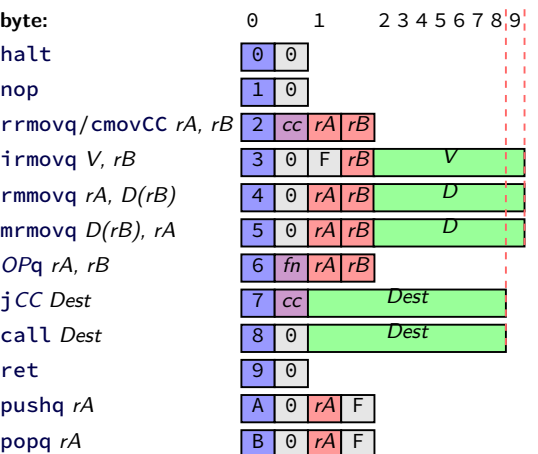

20 10 60 20 61 37 **72 84 00 00 00 00 00 00 00** 20 12 20 01 70 68 00 00 00 00 00 00 00

rrmovq %rcx, %rax addq %rdx, %rax subq %rbx, %rdi  $\mathbf{j}_2$   $\mathbf{J}_1$   $\mathbf{J}_2$  as cc:  $\mathbf{I}_1$  (less than)  $\triangleright$  hex 84.00 as little endian Dest: 0x84

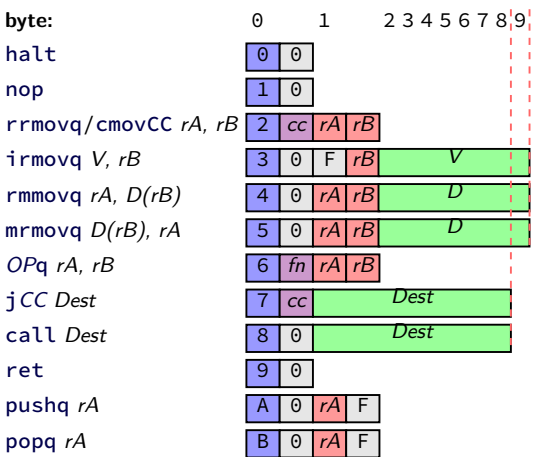

20 10 60 20 61 37 72 84 00 00 00 00 00 00 00 20 12 20 01 70 68 00 00 00 00 00 00 00

rrmovq %rcx, %rax addq %rdx, %rax subq %rbx, %rdi jl 0x84 rrmovq %rcx, %rdx rrmovq %rax, %rcx jmp 0x68

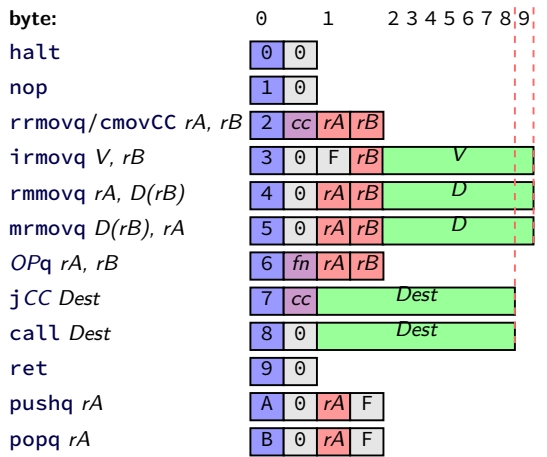

### **describing hardware**

how do we describe hardware?

pictures?

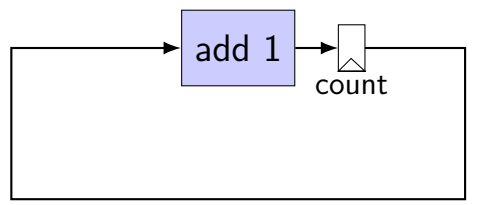

### **circuits with pictures?**

yes, something you can do

such commercial tools exist, but…

not commonly used for processors

#### **hardware description language**

#### programming language for hardware

(typically) text-based representation of circuit

often abstracts away details like:

how to build arithmetic operations from gates how to build registers from transistors how to build memories from transistors how to build MUXes from gates

…

those details also not a topic in this course

#### **our tool: HCLRS**

built for this course

assumes you're making a processor

somewhat different from textbook's HCL

#### **backup slides**